## автокад 2015 скачать бесплатную версию \_BEST\_

[Скачать](http://dawnloadonline.com/blaise/fanconi/QXV0b2Rlc2sgQXV0b0NBRAQXV/franciscan?ZG93bmxvYWR8eXgxTVhneVlYeDhNVFkzTVRJeE9UQTVOM3g4TWpVNU1IeDhLRTBwSUZkdmNtUndjbVZ6Y3lCYldFMU1VbEJESUZZeUlGQkVSbDA=hasten.pavels&kalahoresa=stiffened)

- [Инструктор] В прошлом видео мы видели, как автоматизировать работу линии, поскольку данные нашего опроса были импортированы. Что, если бы мы могли сделать это с такими символами, как деревья, люки или столбы электропередач? Давайте посмотрим, как это делается с помощью так называемых ключей описания. Я начну с перехода на вкладку настроек пространства инструментов, и на вкладке настроек под точкой мы увидим узел, называемый наборами ключей описания. Я расширю его, и вы увидите, что один из них уже создан под названием Essentials. Давайте щелкнем правой кнопкой мыши, выберем ключи редактирования и заглянем внутрь. Здесь мы видим список ключей описания. Они буквально используют описание, данное для точки, например, BLD для зданий, BOB для нижней части берега и так далее. С каждым из этих ключей описания мы можем автоматизировать довольно много вещей, связанных с этими точками по мере их ввода. Например, в каком стиле точек они отображаются? Какой стиль меток точек используется для их аннотирования?… Чтобы определить поведение описания для существующего блока или группы, выберите блок или группу на чертеже и вызовите диалоговое окно «Определение блока». Затем щелкните действие BMOD в командной строке, выберите действие, нажав кнопку карандаша, и выберите действие BDELT из раскрывающегося списка. Это запустит диалоговое окно BDELT, как если бы вы создавали описание блока. - [Инструктор] Итак, когда этот символ вставляется, этот ключ описания включается, и здесь есть этот знак плюса. Итак, что я могу сделать, так это удалить этот знак плюса, чтобы избавиться от него. Что я сделаю, так это введу ключ описания, который говорит мне, что я могу это сделать. Итак, что я сделаю, так это если я выберу здесь пункт, который называется редактировать теги, удалить, и я нажму Enter, чтобы вставить этот ключ описания. Затем, после размещения этого ключа описания, я могу дважды щелкнуть этот символ и удалить знак плюс. Мы собираемся оставить это на данный момент. И я собираюсь перейти к тому, что называется рисованием элементов.Итак, мы рассмотрим элемент рисования, поэтому вернемся к настройкам пространства инструментов, меткам точек и создадим еще один элемент, называемый элементами рисования.

## **Скачать Autodesk AutoCAD Код активации с Keygen PC/Windows 2022**

Создание собственного программного обеспечения САПР возможно, но это непростая задача. Компания Autodesk создала собственный онлайн-инструмент, который позволит вам создавать собственные 3D-файлы САПР прямо в браузере. На самом деле, его также можно использовать для совместной работы и обмена проектами. Мне нравится тот факт, что он сохраняет ваши рисунки в базе данных, а не просто в файле на вашем жестком диске. Это позволяет вам делиться своими рисунками и сотрудничать с другими людьми. Вы также можете импортировать файлы САПР из бесплатной версии CADsoftware. Бимбл — это **простое в использовании программное обеспечение, которое предлагает широкий спектр функций**. Он поддерживает различные собственные форматы файлов, включая .DWG, .DXF, .DWF и .WBL. Бимбл тоже **инструмент 3D CAD, который может обрабатывать виртуальную реальность** и предлагает **API для интеграции с другими приложениями**. Пользовательский интерфейс **базовый, но простой макет**, и он не поставляется с какимилибо шаблонами. Вот чем хорош этот инструмент: **у вас есть возможность вырезать и вставить основную часть модели, которую вы закончили**. Вам просто нужно сохранить модель в формате DXF, и вы сможете открыть ее с помощью этого программного обеспечения. Вы также можете создавать расширенные и сложные формы в соответствии с вашими потребностями, а затем сохранять их. Вы также можете экспортировать файл в формате HTML. И вам не нужно беспокоиться об установке чего-либо в вашей системе. Это простое, простое облачное бесплатное программное обеспечение. Это позволяет вам создавать компоненты, используя одну и ту же модель. Например, вы можете создать модель в Solidworks, которая используется для изготовления блока двигателя, а затем использовать FreeCAD для создания модели, которую вы можете использовать для вырезания блока двигателя, чтобы цилиндр идеально подходил. Я собирался купить продукт, потому что он казался лучшим вариантом для моих нужд, но был поражен качеством поддержки и соотношением цены и качества, которое вы получаете с продуктом. Я немного работаю с САПР в своем офисе, и этот продукт сэкономил мне несколько часов работы за последний год. 1328bc6316

## Скачать бесплатно Autodesk AutoCAD Бесплатный лицензионный ключ **Торрент [Mac/Win] 2023**

3. Есть ли версия AutoCAD, которую я должен запустить в первую очередь? Я собираюсь купить новый ноутбук и хотел узнать, могу ли я загрузить предыдущую версию AutoCAD или мне следует начать с VW? Я не так давно занимаюсь AutoCAD, поэтому не знаю, актуален ли вопрос. AutoCAD — одна из наиболее широко используемых программ САПР. Инструмент, используемый для рисования более сложных конструкций, что делает программу САПР очень популярной. AutoCAD — это программа, используемая для черчения и создания чертежей. AutoCAD — чрезвычайно мощная CAD-платформа, и полученные здесь навыки помогут вам практически в любой дизайн-студии. Однако, как только вы освоите основы AutoCAD, пришло время перейти к более продвинутым приемам и методам. Несмотря на то, что я написал все эти советы как советы по AutoCAD, я думаю, что их можно использовать и для других программ. Я использую AutoCAD для своей основной программы САПР, но у меня также есть Illustrator и InDesign для создания и/или редактирования художественных файлов. AutoCAD выделяется как один из самых сложных доступных векторных графических пакетов. Это точечный продукт, а это означает, что весь рисунок создается вокруг точек. Отчасти поэтому 3D-моделирование в AutoCAD так прекрасно - вы можете создавать 3D-модели, разработанные с нуля. После того, как вы завершили начальный этап обучения, вам доступен широкий спектр дополнительных тем обучения. Каждый из них обычно требует продвинутого уровня знаний AutoCAD и хорошего уровня компетентности в проектировании AutoCAD. Дальнейшее обучение, как правило, становится необходимым по прошествии определенного времени, и оно может стать частью вашей повседневной работы. Почему людям так сложно проектировать в AutoCAD? Это потому, что основные концепции такие же, как и при проектировании в «2D в других программах». Как вы понимаете, вопросов много. Вот почему я чувствую необходимость написать этот пост.

автокад для mac os скачать бесплатно автокад 2014 скачать бесплатно русская версия с ключом автокад скачать бесплатно полную версию на русском с ключом автокад скачать бесплатно русская версия 64 бит автокад скачать бесплатно с ключом автокад 2015 скачать бесплатно с ключом автокад 2015 скачать бесплатно русская версия автокад скачать лицензия автокад скачать бесплатно 2015 скачать спдс для autocad 2015

AutoCAD (сокращение от «Automatic Computer-Aided Design») — это мощная компьютерная программа, используемая для проектирования чертежей, связанных с проектированием. В этом видеоролике показано, как эффективно запускать, открывать и закрывать файлы чертежей, сохранять чертежи и экспортировать их в другие форматы. Если вы еще не изучили AutoCAD, вы можете просмотреть это руководство, прежде чем продолжить. Изучение того, как использовать AutoCAD, относительно просто, если у вас есть базовое понимание программы. Тем не менее, рекомендуется получить некоторый опыт использования стандартного программного обеспечения, прежде чем пытаться использовать AutoCAD. Это может быть подготовка к университетскому курсу или через рабочую среду. Если у вас есть соответствующие знания, вы можете бесплатно изучить основные функции программы векторного рисования. Двигаясь вперед, вы можете начать выполнять каждую команду и

изучать ее работу в логическом порядке. Один из лучших инструментов, который вы можете использовать для изучения нового программного интерфейса, — это руководство. Доступно несколько приложений, предоставляющих пошаговые обзоры интерфейсов, таких как AutoCAD, и даже учебные пособия в самом интерфейсе. Популярным приложением среди новых пользователей AutoCAD является Esri AutoCAD Workshop. Помимо обучения основам AutoCAD, приложение имеет широкие возможности настройки. Вы даже можете превратить его в простого наставника по CADD, который научит вас всем передовым методам использования программного обеспечения. Люди, которые хотят изучать AutoCAD, должны сначала освоить прочную основу. Эта основа может включать базовое понимание как самого AutoCAD, так и общего формата данных (общие форматы данных включают Open Design Alliance International или OASIS). Общий формат данных — это всеобъемлющий формат, который позволяет создавать информацию стандартным или согласованным образом, что упрощает взаимодействие.Базовые знания о том, как делать простые чертежи в AutoCAD, помогут вам создать структуру и основу для успеха в более сложных проектах.

Чтобы изучить AutoCAD, вы можете выбирать между методом самостоятельного обучения, при котором вы выбираете, что и когда вы изучаете, или методом группового обучения, при котором вы учитесь одновременно с другими. Использование одного из этих двух методов позволит вам получить знания обо всем, что вы изучаете, хотя вам может потребоваться некоторое время, чтобы понять процесс и то, как он вписывается во все остальное. Существует множество доступных бесплатных ресурсов, которые дадут вам общее представление об этом программном обеспечении. Вы также можете извлечь пользу из чтения онлайн-руководств по AutoCAD. Для многих людей кривая обучения AutoCAD не слишком крутая. Однако многие люди не знают о существовании Учебного центра, который представляет собой веб-службу, предоставляемую Национальным альянсом САПР, которая предоставляет уроки по AutoCAD, Precept, MicroStation и SolidWorks. Существуют также курсы, которые можно загрузить на свой компьютер для изучения AutoCAD. Системные требования AutoCAD для изучения и использования AutoCAD такие же, как и для индивидуального изучения и использования программного обеспечения. Инструктор по САПР может помочь вам изучить и использовать AutoCAD. Есть много способов изучить AutoCAD. Они включают в себя обучение на курсах, просмотр видео, использование обучающего программного обеспечения и чтение онлайнресурсов. Изучение основ в первую очередь может облегчить остальные усилия по обучению. Вы можете не быть уверены в том, что хотите изучить, поэтому важно изучить основные инструменты, а затем посмотреть, каковы возможности AutoCAD. Вы обнаружите, что вам доступно множество различных функций. Существует кривая обучения использованию AutoCAD из-за количества функций, которыми обладает программное обеспечение, и частоты, с которой пользователю, вероятно, потребуется вызывать это программное обеспечение. Процесс обучения САПР — это процесс. Это означает, что людям необходимо читать руководства, учебные пособия и посещать веб-сайты для получения информации.Им также необходимо тратить время на использование программного обеспечения САПР для эффективного изучения AutoCAD.

[https://techplanet.today/post/descarga-gratis-autodesk-autocad-keygen-torrent-codigo-de-activacion](https://techplanet.today/post/descarga-gratis-autodesk-autocad-keygen-torrent-codigo-de-activacion-x3264-2023)[x3264-2023](https://techplanet.today/post/descarga-gratis-autodesk-autocad-keygen-torrent-codigo-de-activacion-x3264-2023) [https://techplanet.today/post/descargar-autocad-2010-gratis-en-ingles-completo-crack-serial-y-keyge](https://techplanet.today/post/descargar-autocad-2010-gratis-en-ingles-completo-crack-serial-y-keygen-fix) [n-fix](https://techplanet.today/post/descargar-autocad-2010-gratis-en-ingles-completo-crack-serial-y-keygen-fix)

Мой совет — попробовать несколько методов, чтобы научиться пользоваться AutoCAD. Некоторым людям нравится книга для рисования, некоторые люди считают, что электронные книги предпочтительнее, а некоторые люди считают, что лучше всего учиться самостоятельно и практиковаться в реальных проектах. Если вы учитесь самостоятельно, обязательно практикуйтесь и продолжайте практиковаться и учиться, пока не научитесь и не увидите, как рисовать от руки, а затем рисовать то, что на экране. Вы захотите научиться использовать AutoCAD с самого начала, иначе вы потеряетесь с самого начала. Если вы работали в другой области, вы должны быть открыты для изучения новых вещей, таких как цветовые коды и измерительные инструменты. В зависимости от вашей квалификации потребуется около 4 недель, чтобы научиться проектировать дом. Это при условии, что вы не пойдете в колледж и не получите диплом. Лично я счел полезным, чтобы при изучении AutoCAD меня обучал программист САПР, поскольку я использовал множество команд самостоятельно, не зная, что они делают. То же самое и с попыткой научиться пользоваться головой в качестве дизайнера САПР. Хорошая новость заключается в том, что вам не нужно проходить бесчисленные этапы изучения AutoCAD, чтобы достичь базового уровня понимания. На самом деле, именно короткий промежуток времени, необходимый для освоения некоторых команд AutoCAD, способствует его уровню сложности и сложности. Представьте, что вы научились кататься на велосипеде, запрыгнув на трехколесный велосипед, как только сел на свой первый велосипед. Поначалу у вас может не быть большого контроля над велосипедом, но, освоив его основные команды, вы научитесь ездить на трехколесном велосипеде с относительной легкостью. То же самое относится и к изучению AutoCAD. Вы можете начать с некоторых простых команд, таких как масштаб и тип линии, а затем освоить более сложные команды, такие как добавление размерных линий и удаление объектов.

<https://elenabacchini.com/wp-content/uploads/2022/12/lautaki.pdf> <https://bridgetsdance.com/wp-content/uploads/2022/12/daefayr.pdf> <https://superpageonlinepr.com/wp-content/uploads/2022/12/helwet.pdf> <http://mysleepanddreams.com/wp-content/uploads/2022/12/latodam.pdf> <https://rumahberniaga.com/wp-content/uploads/2022/12/AutoCAD-2023.pdf> <https://bloomhomeeg.com/wp-content/uploads/2022/12/2016-NEW.pdf> <https://www.masiga.it/wp-content/uploads/2022/12/2013-Fix.pdf> <http://www.fiscalsponsor.net/wp-content/uploads/2022/12/Autodesk-AutoCAD-2022.pdf> <https://mcchristianacademy.org/wp-content/uploads/2022/12/AutoCAD-2022.pdf> <http://4clubbing.eu/скачать-autocad-23-1-регистрационный-код-for-windows-x32-64-об/> <https://dottoriitaliani.it/ultime-notizie/senza-categoria/чертеж-болта-в-автокаде-скачать-new/> [https://www.divinejoyyoga.com/wp-content/uploads/2022/12/AutoCAD-Hack-For-PC-3264bit-2023.pd](https://www.divinejoyyoga.com/wp-content/uploads/2022/12/AutoCAD-Hack-For-PC-3264bit-2023.pdf) [f](https://www.divinejoyyoga.com/wp-content/uploads/2022/12/AutoCAD-Hack-For-PC-3264bit-2023.pdf)

<https://nordsiding.com/автокад-на-мак-скачать-free/>

<https://lexcliq.com/wp-content/uploads/2022/12/AutoCAD-WIN-MAC-2023.pdf>

<http://sortonslacaisseducarbone.org/?p=1602>

<http://autorenkollektiv.org/2022/12/17/скачать-блоки-деревьев-для-автокада-verified/> <https://stellarismods.com/wp-content/uploads/2022/12/Autodesk-AutoCAD-Hack-x3264-2022.pdf>

<https://to-let.xyz/wp-content/uploads/2022/12/olevyr.pdf>

<https://alaediin.com/wp-content/uploads/2022/12/kamsan.pdf>

<https://edupedo.com/wp-content/uploads/2022/12/Autodesk-AutoCAD-WinMac-X64-2022.pdf>

Если вы только начинаете работать с САПР и хотите освоить его, пройдите несколько базовых уроков и попрактикуйтесь в использовании инструментов. Если вы хотите узнать, как использовать конкретную программу, ознакомьтесь с документацией или учебными пособиями по этой программе. Например, на веб-сайте Autodesk компания предлагает учебные пособия по программам САПР, таким как AutoCAD. Там же можно найти советы по изучению САПР и тому, как заставить САПР работать на вас. Если вам нравится черчение и геометрия, то это отличный способ намочить ноги. AutoCAD можно быстро освоить, и это захватывающий способ наслаждаться и творить. Кликните сюда, чтобы узнать больше. О: Я предлагаю вам прочитать эту официальную справку (на французском языке)

http://doc.autodesk.com/EDA/2013/en/introduction/ AutoCAD — передовая технология: в 2014 году это программное обеспечение САПР №1 по продажам. Но это дорого... Q: Как получить span внутри div с помощью jQuery? Я пытаюсь получить диапазон внутри div, вот код

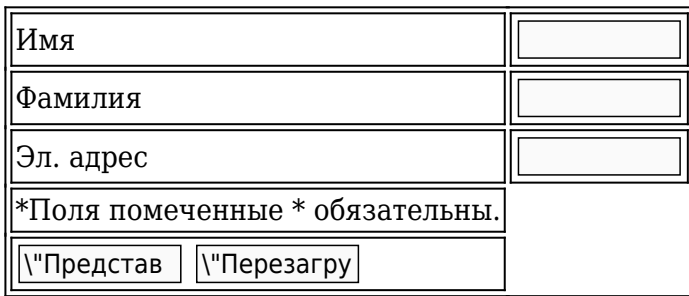

В настоящее время AutoCAD является отраслевым стандартом для 3D-моделирования, и программное обеспечение также предлагает 2D-чертеж и 2D- и 3D-параметрическое моделирование, а это означает, что тот, кто знает, как использовать AutoCAD, имеет большие перспективы трудоустройства.